**DISCOVERY SUMMIT EUROPE** Copenhagen 12-14 March 2019

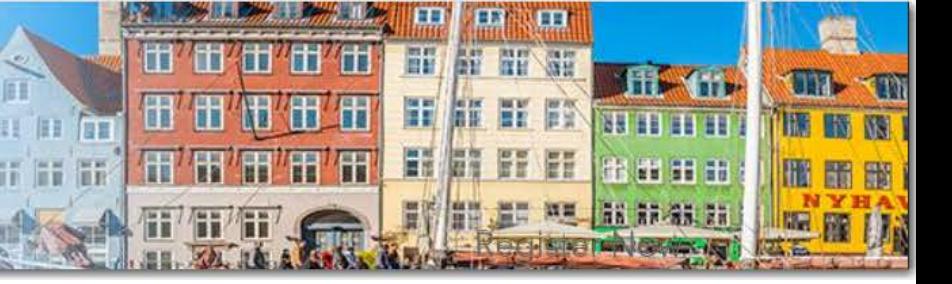

#### **Analysis Strategies for Constrained Mixture and Mixture Process Experiments Using JMP Pro 14**

**Dr. Philip J. Ramsey** Principal Lecturer in Statistics University of New Hampshire Durham, NH, USA [philip.ramsey@unh.edu](mailto:philip.ramsey@unh.edu)

North Haven Group Owner and Chief Consultant Brookline, New Hampshire, USA [pjrstats@gmail.com](mailto:pjrstats@gmail.com)

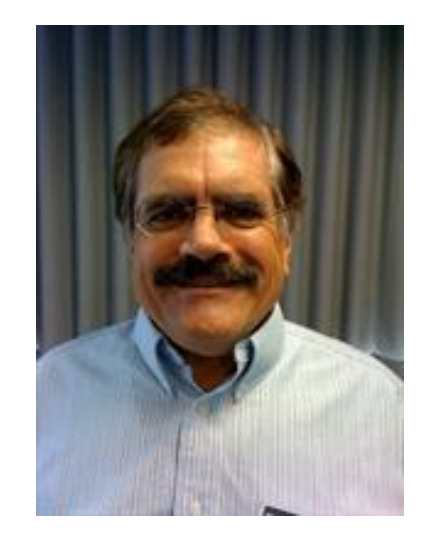

Mixture experiments have a history dating back well over 200 years; e.g., George Pearson, 1784*, Observations and Experiments for investigating the chymical history***.**

A small sub-discipline of experimental design: a few key researchers.

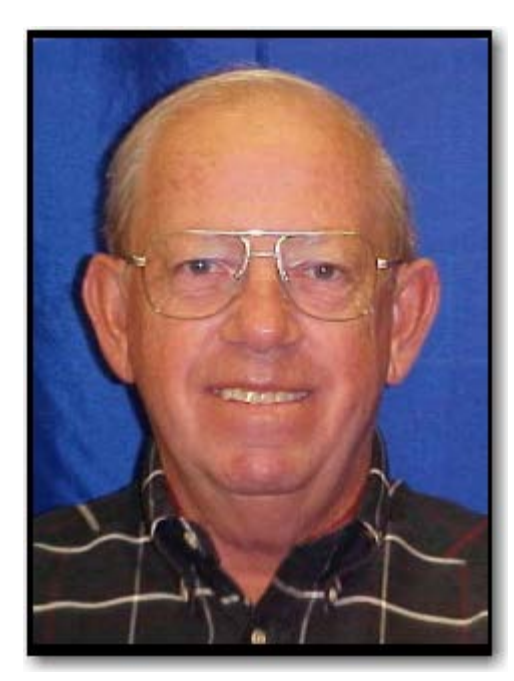

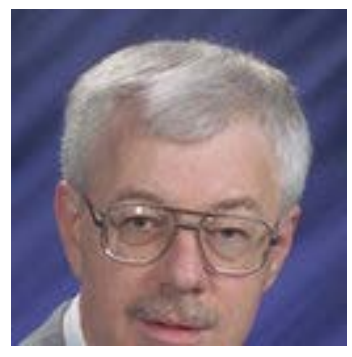

**Greg F. Piepel**: Student of John and prolific researcher and author on mixture designs.

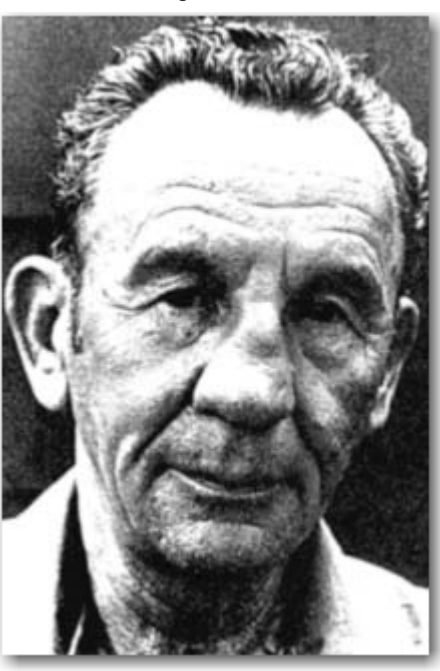

#### **John A. Cornell** (1941–2016): Mr. Mixtures

**Henri Scheffe** (1907–1977): Pioneered modern mixture designs (published key paper 1958)

- Mixture experiments consist of experiments where the experimental factors are components of a formulation or recipe.
- The components can be either a liquid, a gas, or even a solid.
- The impact of the mixture components on the responses of interest depends only on the proportions of the components and not on the amounts.
- If there is a dependency on the amount of the components present, then classical mixture designs are inappropriate – more on this later.
- Because the experimental factors are components of a formulation, there are inherent constraints on the settings of these factors.

Factorial experimental designs allow independent settings for each of the experimental factors - no explicit constraints exist on the mutual factor settings.

Mixture experimental designs impose constraints on the possible settings for each factor since they are components of a formulation.

Mixture factors can not be independently manipulated.

Mixture experimental designs, with *q* factors, impose the constraints

 $X_1 + X_2 + ... + X_q = 1.0$  and for  $0 \le X_i \le 1.0$   $i=1,...,q$ 

A type of important effect in mixture experiments is referred to as *Nonlinear Blending*, or *NLB* .

- NLB effects represent the departure of the observed response from what one would predict the response to be as a linear, additive combination of pure component blends.
- NLB is common, e.g., mixtures of water and alcohol vs boiling point of the mixture.
- NLB typically has two forms: **Synergistic** where the response is higher than expected and **Antagonistic** where the response is lower than expected from the pure component blend responses.
- Large NLB **effects of second and third order are commonly encountered** in mixture experiments.

Example of **NLB** for a two component mixture experiment on blends of sweeteners glucose and fructose.

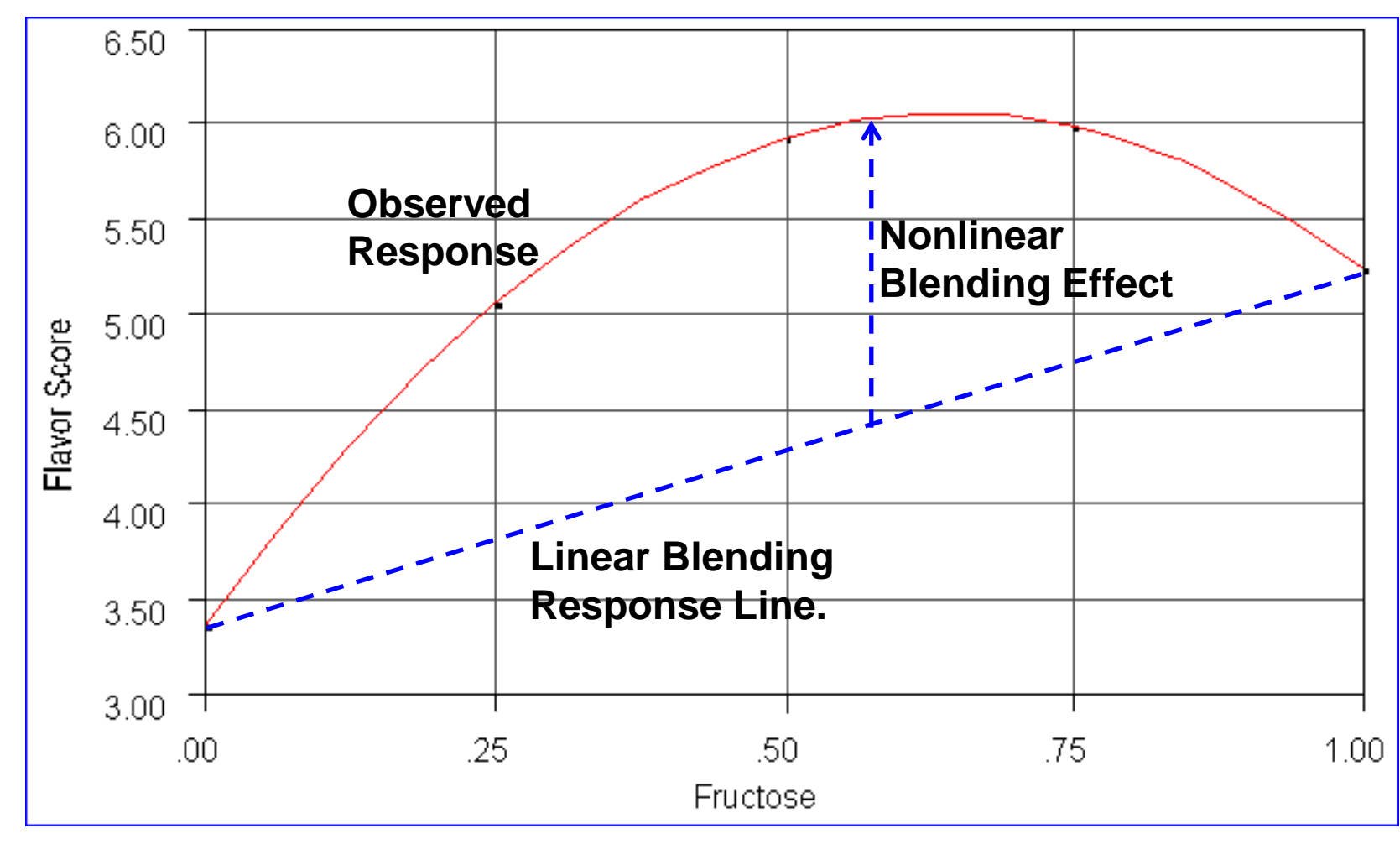

Additional constraints on mixture factor settings are common.

- **Regional or inequality constraints** (upper and lower bounds) i i  $0 < X_i < 1.0, \quad \sum X_i = 1.0, \quad i = 1, ..., q$
- **Example**, one would not have cake mixes with 100% eggs or 100% flour, etc., a proportion of some or all ingredients must be present in every mixture trial performed.
- Another type of constraint often exists in which bounds are placed on a linear combination of some of the components in the mixture.
- Typically, **linear constraints** involve 2 and sometimes 3 components of the mixture and have the general form.

$$
X_i + X_j \le a, \ i \ne j, \ a < 1.0
$$

- When regional constraints exist, it is common to rescale the mixture components to help mitigate the multicollinearity issues.
- Basically, the component settings are stretched to better fit the encompassing simplex region and reduce multicollinearity.
- A common rescaling method is referred to as L-pseudocomponent scaling (can be used with both upper and lower constraints)

$$
L_i \le X_i \le 1.0, \quad \sum_i X_i = 1.0, \quad L = 1 - \sum_i L_i, \quad i = 1, ..., q
$$
\n
$$
X_i^* = \frac{X_i - L_i}{1 - \sum_{i=1}^q L_i} = \frac{X_i - L_i}{L} \text{ or } X_i = X_i^* (1 - \sum_{i=1}^q L_i) + L_i
$$

Note, the scaling **method of Cornell and Gorman (JQT, 2002)** is more effective but is not implemented in JMP.

Discovery March 2019 8

# **Analyzing Mixture Experiments**

Mixture designs are really a type of response surface design and as such the primary goal of a mixture experiment is to develop a model that satisfactorily predicts future performance of the response(s).

The model is subsequently used to characterize the behavior of the response(s) over the constrained mixture space – the models are commonly used for optimization and sensitivity analysis.

Selecting satisfactory predictive models require that we divide the data into a **training** set to fit the model and a **validation** set, not used to fit the model, that assesses the prediction capability.

Predictive models are selected that have smallest prediction error on the validation set – should predict future performance the best.

Unfortunately, in designed experiments rarely is there sufficient data to form a training and validation set.

So how does one select a best predictive model in DOE? Discovery March 2019 9

# **Analyzing Mixture Experiments**

The model selection problem is particularly difficult in mixtures.

- The existence of constraints results in a great deal of multicollinearity.
- The multicollinearity results in correlations among the estimated effects, especially NLB effects; standard errors of the estimates are generally quite large.
- **Traditional model selection techniques using p-values are not** useful for mixtures; p-values are distorted by even small amounts of multicollinearity and are misleading.
- The pure component terms must be forced into all models.
- Mixture models have 0 intercept sometimes a problem.
- The designs are typically very efficient and even supersaturated depending upon the mixture model of interest.

# **Analyzing Mixture Experiments**

- Today's powerful computers, with double precision, and modern statistical software such as JMP provide us with better capabilities to analyze and build predictive models for mixtures.
- We will investigate and illustrate a couple methods (many more are possible, users should try an array of methods).
	- **Traditional Forward selection** using the pseudo factor method of Miller (1992) – interesting and unappreciated approach.
	- **Traditional Forward selection** using fractionally weighted bootstrapping and auto-validation (Gotwalt and Ramsey, 2018).
- The Generalized Regression platform in JMP Pro makes it straightforward to implement these methods for mixtures.

Note, I do not recommend **All Possible Models** for mixtures in part due to the need to force the pure component terms in every model Discovery March 2019 11

Calculate the largest possible number of effects *p* that could occur in a mixture model; includes cross products, polynomials, etc.

- Create an additional set of *p* random factors or pseudo factors Miller used random uniformly distributed factors.
- Define the largest possible model in the mixture factors and then add the additional set of pseudo factors.
- Under the assumption that all effects are 0, the probability of a mixture effect or pseudo factor entering the model is the same, hence the use of *p* pseudo factors – Miller never explained his rationale.
- Use Forward Selection with say AICc or BIC as the objective function and stop the selection process when either the first pseudo factor enters the model or the fitting criterion is minimized.

For large mixture problems, this approach can become unwieldy.

- **Example (due to Montgomery):** In semiconductor manufacture, silicon wafers are acid etched prior to a metalization step in the process.
- An experiment has been performed by research scientists to find the optimum composition of etchant – the composition yielding the highest etching rate.
- The etchant is composed of three acids:
	- $A =$ nitric,
	- $B =$ hydrochloric, and
	- $C = Phosphoric.$
- A simplex centroid design was used and the largest possible model contains 7 effects: 3 pure component terms, 3 two-way NLB terms, and 1 three-way NLB term. Discovery March 2019 13

#### Below is the design with pseudo factors added and the response.

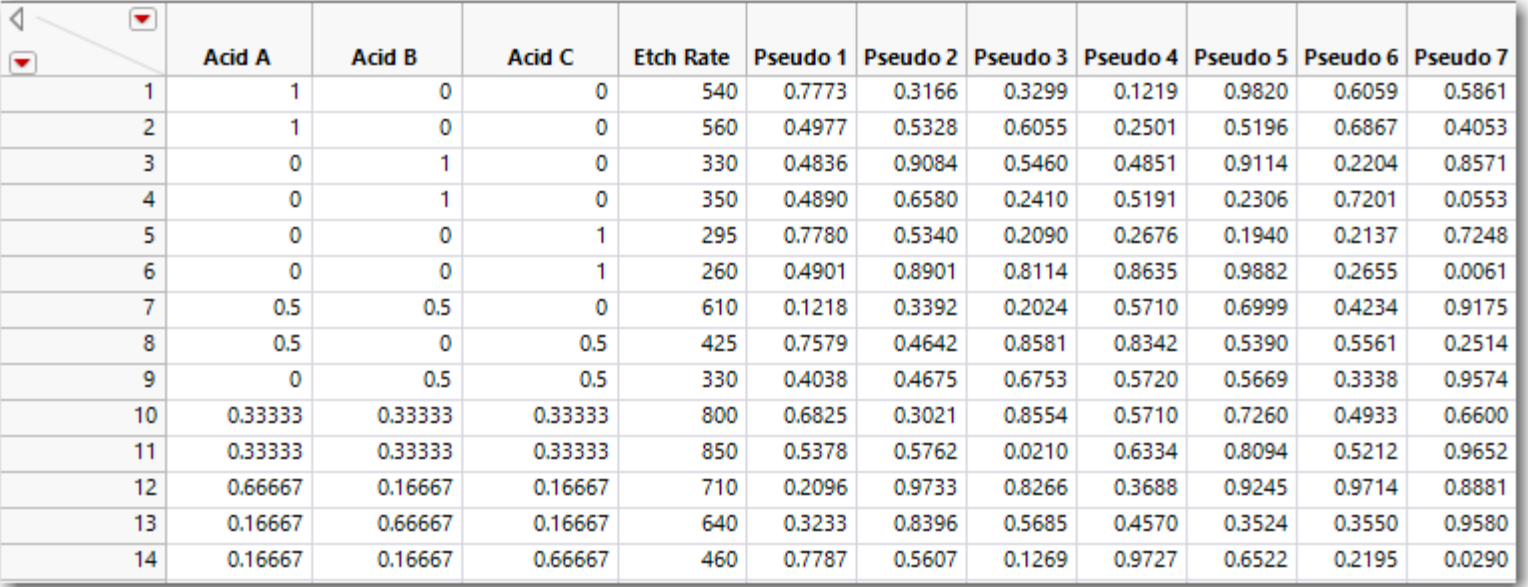

In Fit Model define a mixture response surface model and add the three-way NLB term, then add the 7 pseudo factors.

We will use the Generalized Regression platform to do the forward selection analysis; if you do not have JMP Pro use the Stepwise platform.

#### Below is a screenshot of the Fit Model launch dialog for the analysis.

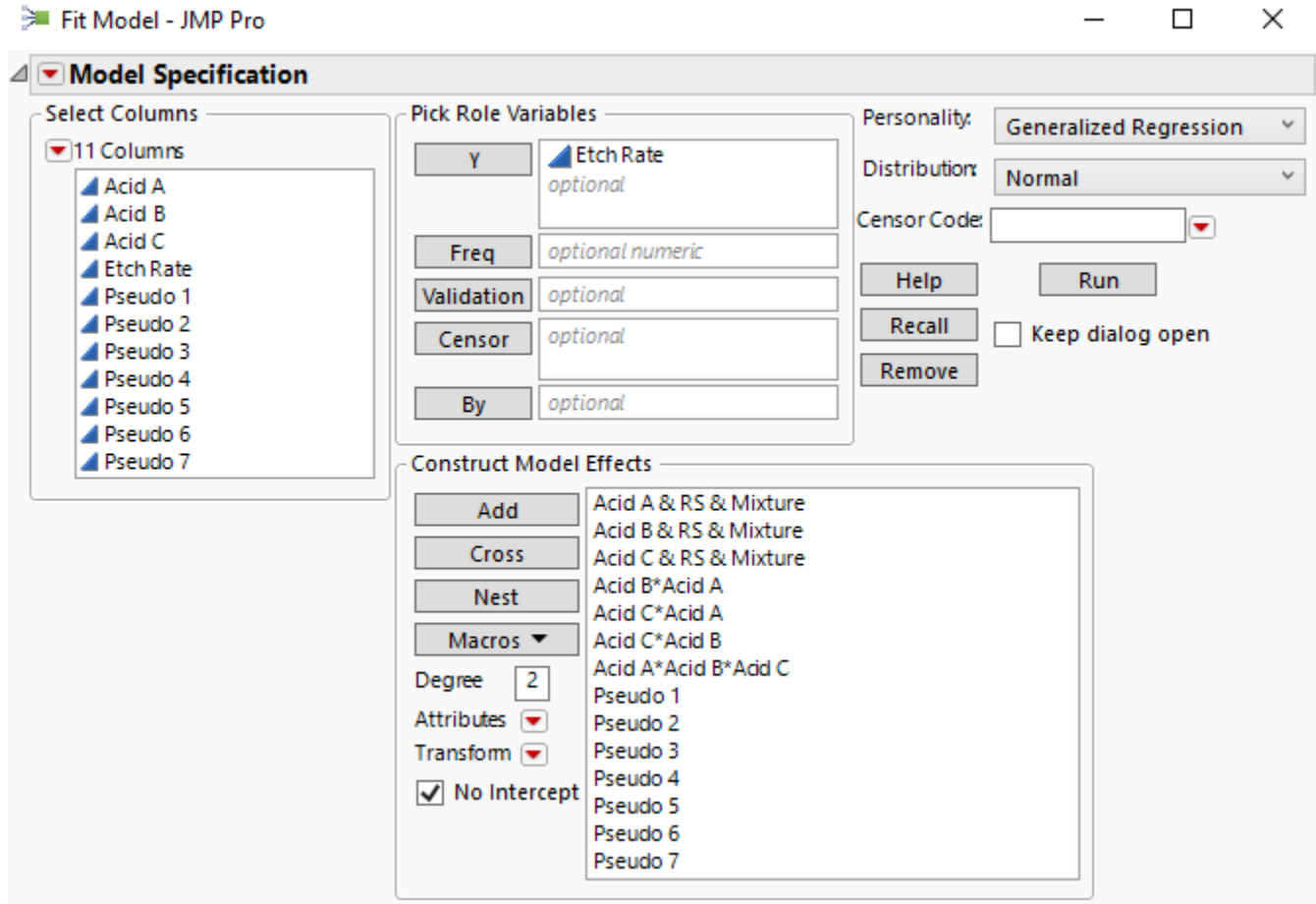

- To the right is a screenshot of the Gen Reg Model Launch configuration.
- Of course other options are possible.
- Important to **force in the pure component terms!**
- I **do not recommend enforcing heredity in predictive model building** whether a mixture model or not; can lead to over fitting.
- This is controversial.
- Here we use **AICc** as the objective function for model selection; again you can use other options.

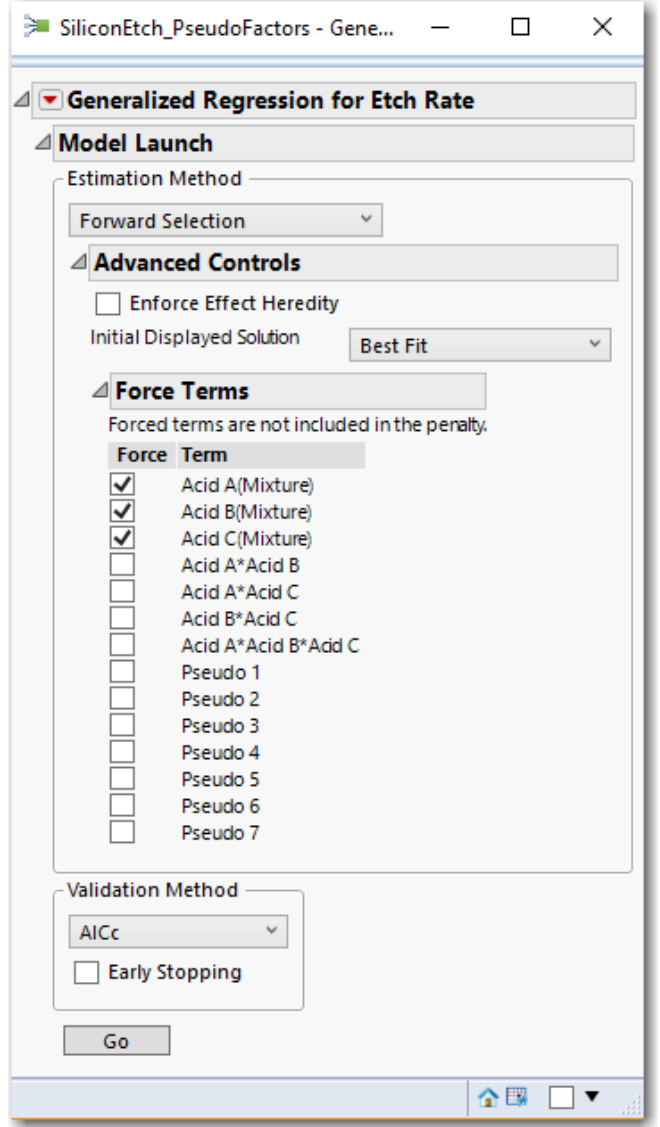

The algorithm stops after two steps, the three pure compoent effects the **A\*B** NLB term and the **A\*B\*C** NLB terms define the model.

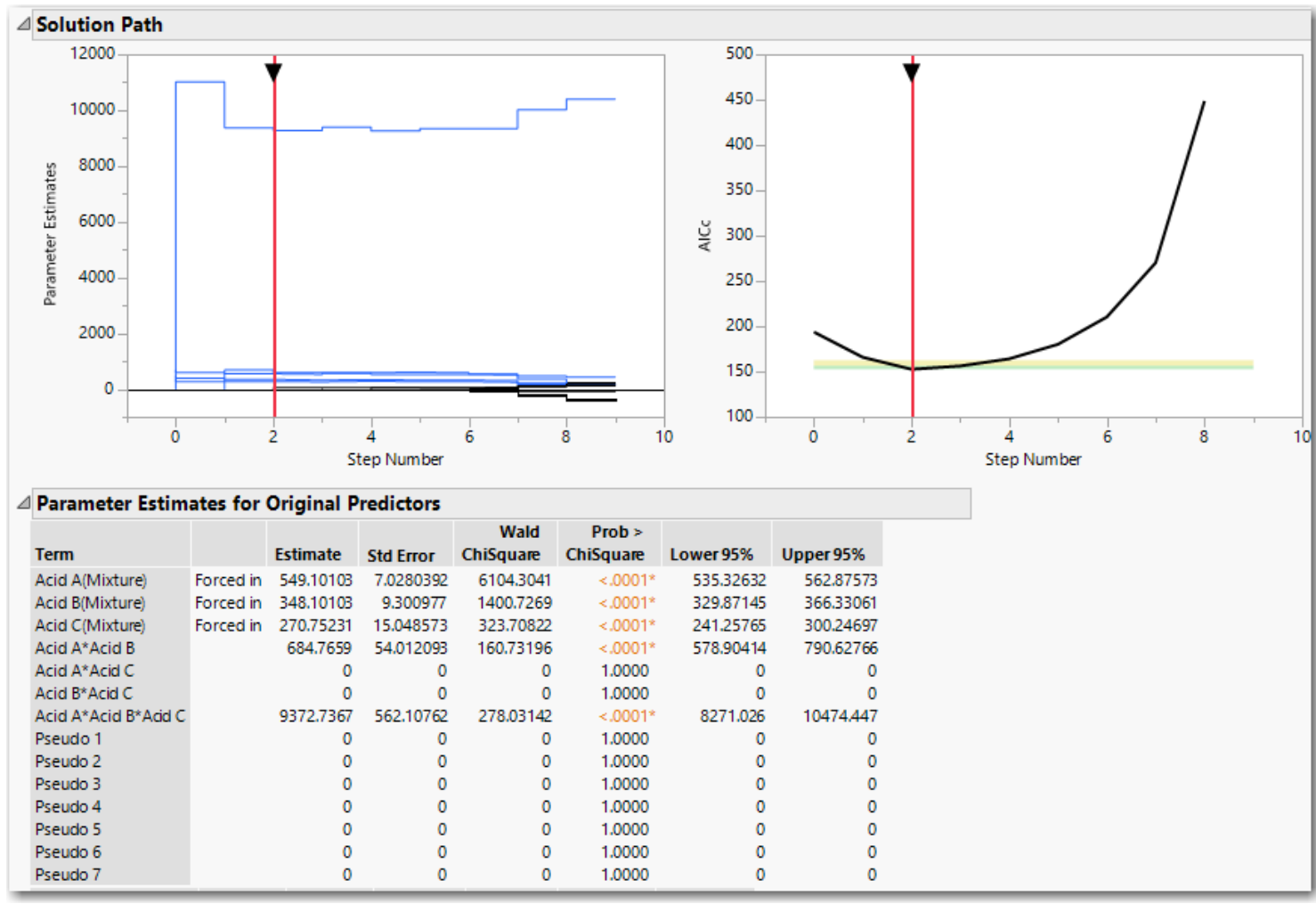

Using the model selection slider (red vertical line) we manually force a third selection step. Notice a pseudo factor enters the model, so we stop at two steps.

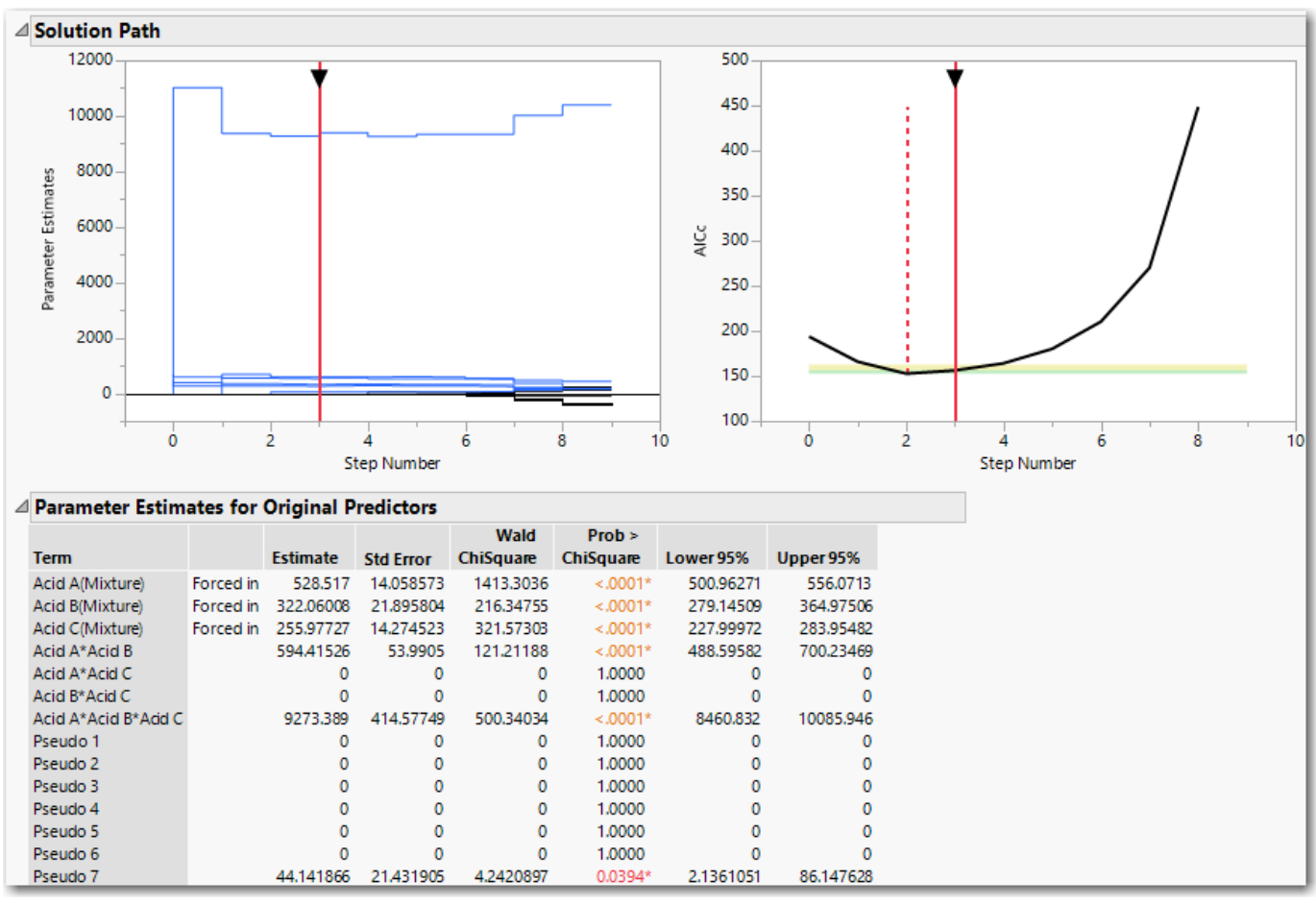

For reference below is a screenshot of the same analysis performed in the **Stepwise** platform; the results are identical to Gen Reg.

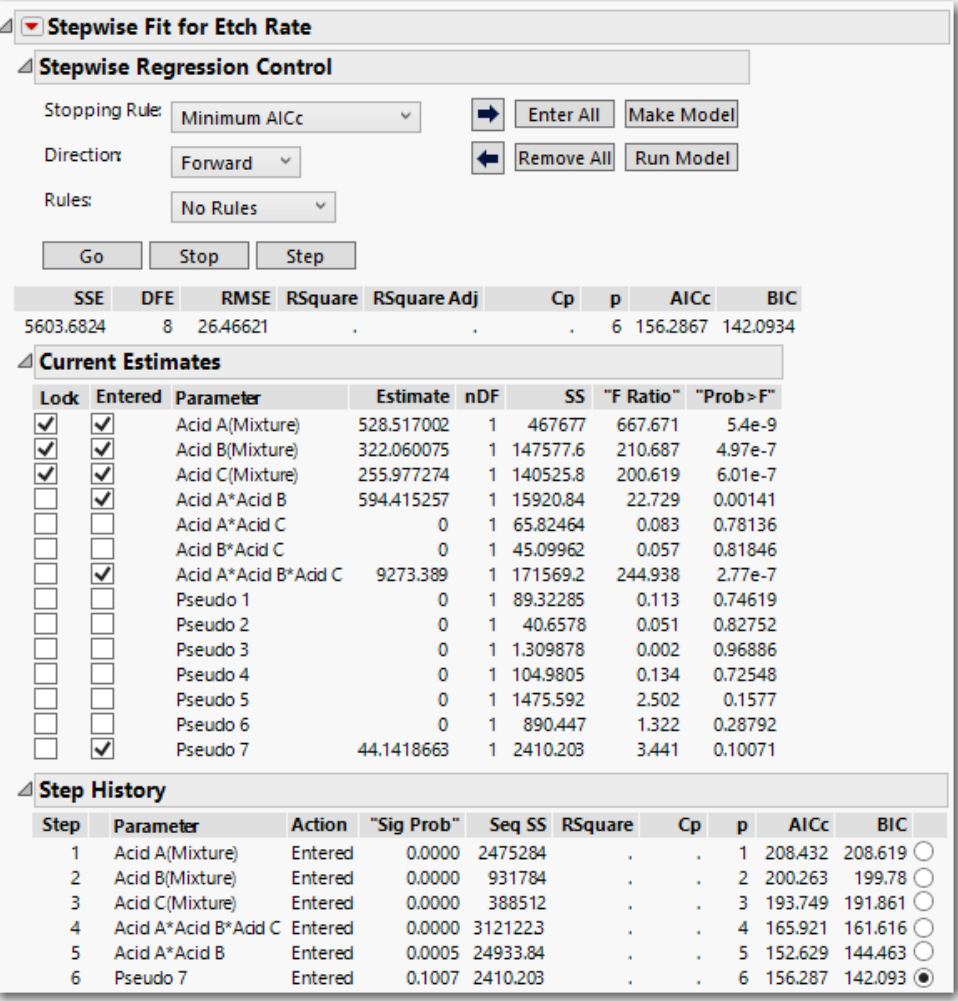

# **FWB and Autovalidation**

- Gotwalt and Ramsey (2018 Discovery Frankfurt, Cary) propose a new method of model selection based upon fractionally weighted bootstrapping and autovalidation; slides on JMP Communities.
- The method also makes use of a pseudo or null factor.
- Recall, a problem in building predictive models in DOE is the lack of a validation set to assess prediction capability.
- Autovalidation uses a copy of the original data as a validation set; sounds crazy but give it a chance.
- The key is that the observations in the original or training set and validation set (copy) are differentially weighted such that the original or training set is anticorrelated with the validation copy set.
- Thousands of bootstrap repetitions of model selection are performed and on each bootstrap trial new weights are generated randomly.

# **FWB and Autovalidation**

The method is straightforward.

- In the Fit Model launch dialog define the largest model of interest and then add a null or pseudo factor to the model.
- Use Generalized Regression, pick the desired model selection algorithm, force the pure components into the model, do not enforce heredity (same as Miller's method).
- **Perform the model selection, then use the Simulate function in** JMP Pro to perform thousands of fractionally weighted bootstrap repetitions of the model selection.
- **Gen Reg keeps track of which effects enter the model on each** repetition.
- All effects entering the model with higher frequency then the null factor are considered potential model terms.

- Redgate, Piepel, et. al., 1992, discuss a 10 component (oxides), highly constrained mixture experiment to study a vitrification process to transform high level radioactive waste to a borosilicate glass form for subsequent permanent sequester.
- The response of interest for this case study is **Viscosity** @1150°C.
- The design consisted of 81 trials (68 unique settings and 13 replicate trials). The authors do not discuss how the design was generated; most likely an early form of D optimal design.
- Both regional and linear (multicomponent) constraints exist.
- The design was created to **estimate pure component effects and twoway NLB effects**, however assuming some amount of effect sparsity, higher order effects could be considered.
- For  $q = 10$  components the full  $2<sup>nd</sup>$  order Scheffe model has 55 terms. Discovery March 2019 22

The oxide components and **regional constraints** are given in the table below.

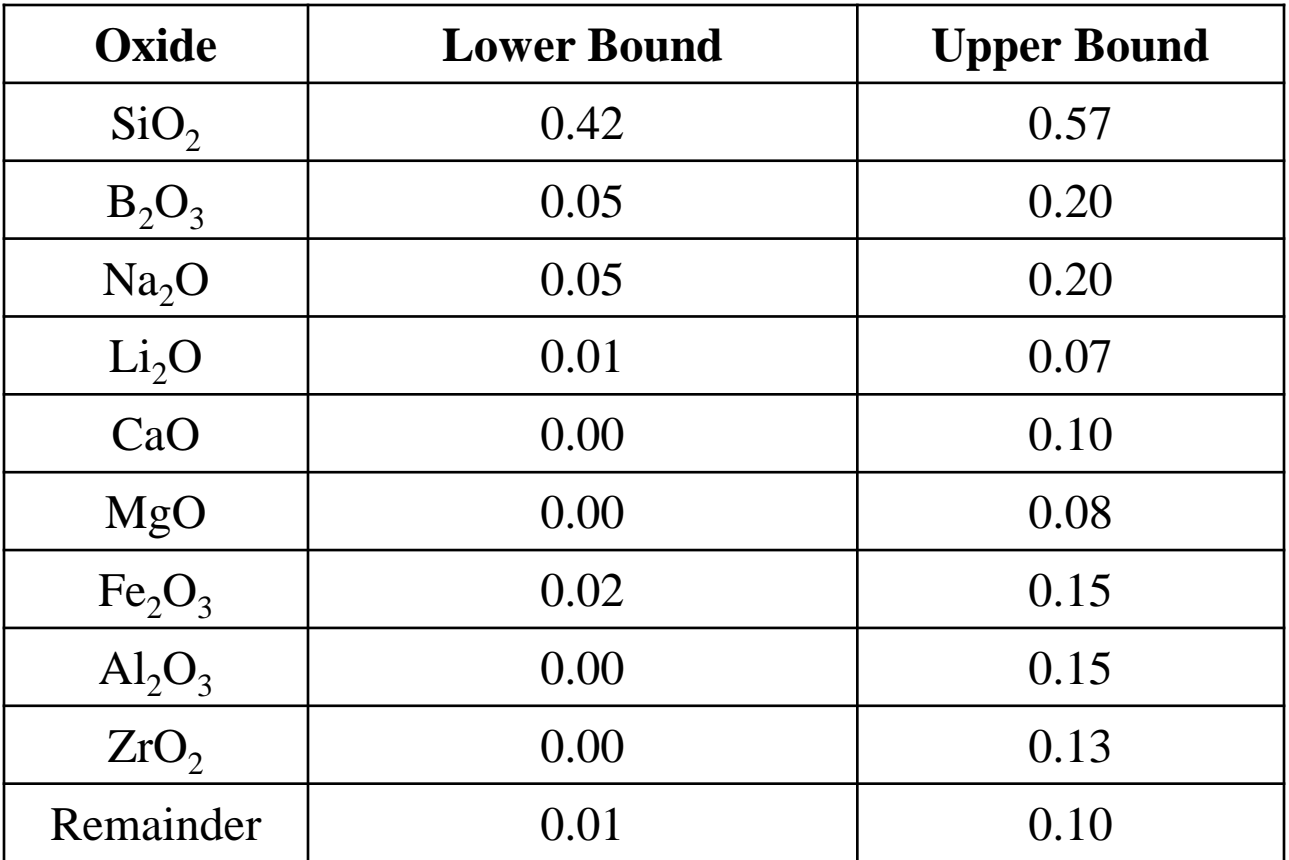

The linear constraints involving the oxides are as follows:

 $SiO_2 - 3Al_2O_3 \ge 0.0$  $Fe<sub>2</sub>O<sub>3</sub> + Al<sub>2</sub>O<sub>3</sub> + ZrO<sub>2</sub> + Remainder \le 0.21$  $Al_2O_3 + ZrO_2 \leq 0.14$  $MgO + CaO + ZrO_2 \le 0.18$  $MgO + CaO \leq 0.08$ 

The response limits for Viscosity are [1.5, 12].

We begin by analyzing the full second order Scheffe model using autovalidation and the Generalized Regression platform.

In the original paper the authors used Miller's method (55 pseudo factors added to the model) as well as traditional Stepwise selection without pseudo factors.

Discovery March 2019 24

The traditonal 2nd order Scheffe model (Scheffe, 1958) has the form 1 *q*  $\sum_{i=1}^{i} P_i \mathbf{A}_i + \sum_{i} P_{ij} \mathbf{A}_i \mathbf{A}_j$  $Y_{ijk} = \sum_{i=1}^{q} \beta_i X_i + \sum_{i < j} \sum \beta_{ij} X_i X_j$ 

Notice, that no pure quadratic terms are included. It can be shown (Smith, 2005) that a pure quadratic mixture term can be reexpressed as combination of a linear term and string of cross product terms.

- Therefore, if we add all of the pure quadratics to the mixture model, the model matrix is singular; Scheffe elected to drop the quadratics.
- However, a valid mixture model can contain a combination of cross product terms and pure quadratic terms, just not all of them, and actually fit better.
- Redgate and Piepel included cross products and pure quadratics in their model selection strategy in order to improve the fit.

Below is the configuration of the Fit Model launch dialog for the autovalidation analysis. Remember the original data is the training set and a copy of the original is a validaton set. The weights are constructed to drive anticorrelation between the two sets. A standard normally distributed random **null factor** is added to the model.

Note, we follow the analysis of Redgate and Piepel and include pure quadratic terms and cross product terms.

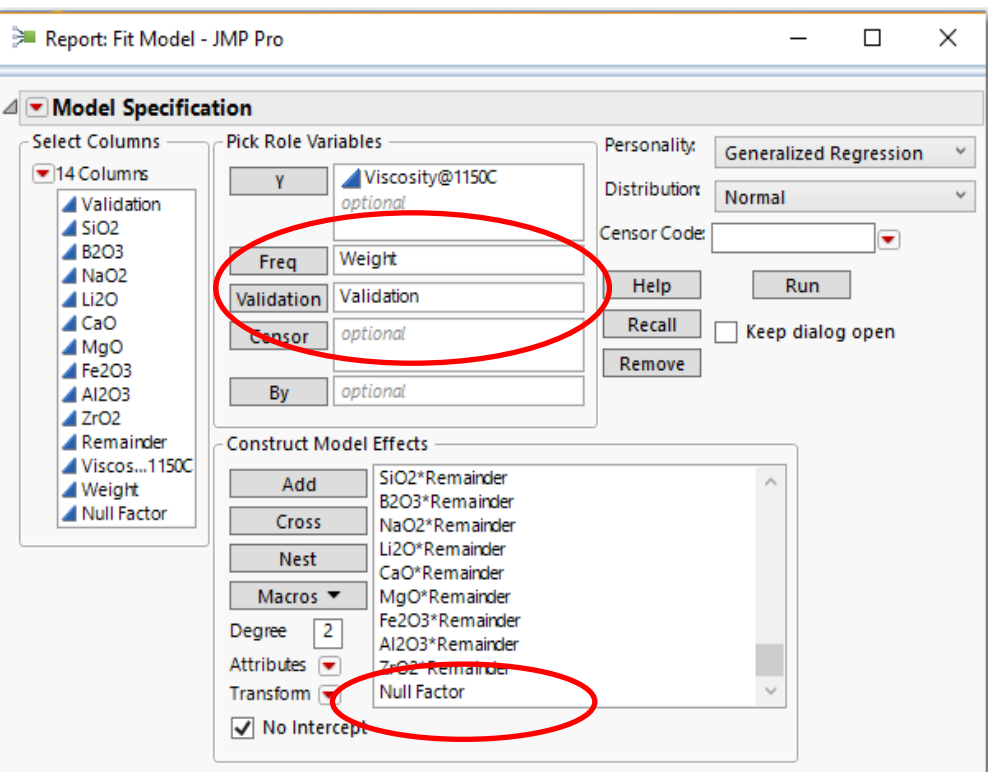

- Below is a screenshot of the Generalized Regression Model Launch dialog for the analysis. I have selected **Forward**, however feel free to try other selection algorithms (you really should in practice).
- Notice that the **pure components or oxides are forced** into the models – necessary for mixtures.
- Also, L-pseudocomponent scaling is implemented.
- I recommend **not enforcing heredity** and doing so can cause difficulties with some algorithms such as Lasso.

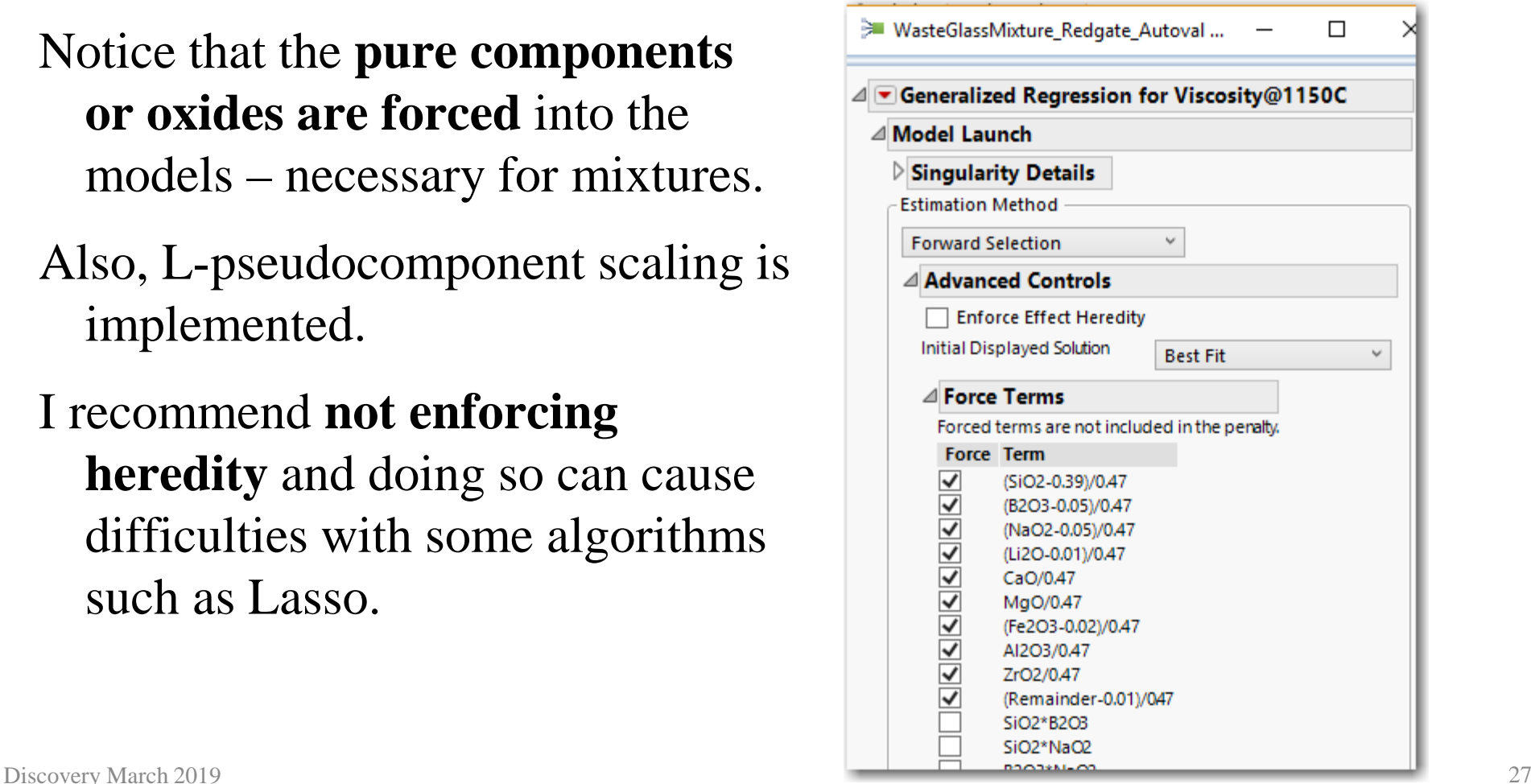

- In the **Parameter Estimates** report, right click and in the popup menu select **Simulate**; fractionally weighted bootstrapping is performed.
- In the **Simulation** dialog window select **Weight** as the **Column to switch out** on each iteraction. New weights and null factor values are generated on each iteration.

![](_page_27_Picture_43.jpeg)

- Once the simulation is complete, select all of the effects of interest and use the **Distribution** platform to calculate the proportion of times each effect entered a model – Proportion Nonzero.
- If an effect was not selected on an iteration, then the effect coefficient is set to 0. Simulate keeps track of how many times an effect enters a model.
- In the Distribution report, open the **Summary Statistics** menu and select the **Customize Summary Statistics** option – broadcast this command to all open reports.
- In the customize menu select **Proportion Nonzero**.
- Finally, once all of the reports are changed, right click on the report and select **Make Combined Data Table**.

I like to use Pareto Plots to examine the FWB results.

Below is a weighted Pareto Plot (weight = Proportion Nonzero). The effects highlighted blue entered the model > Null factor and are candidates for a final model; all models contain pure components.

![](_page_29_Figure_2.jpeg)

- To the right is a screenshot of the fitted second order model from using autovalidation.
- Notice that a large amount of lack of fit appears present.
- This was consistent with Redgate and Piepel who reported lack of fit in all of their fitted second order models.

![](_page_30_Figure_4.jpeg)

The quadratic Scheffe model had considerable lack of fit, as did the models selected by Redgate and Piepel, so we next tried fitting Scheffe special cubic models.

$$
Y_{_{ijk}}=\sum\nolimits_{i=1}^q\beta_iX_{_i}+\sum\limits_{i
$$

- The original design was not generated to fit special cubic terms, however using a forward selection strategy and assuming some effect sparsity it is possible to fit special cubic models.
- The autovalidation method was repeated, but this time using a special cubic model in the ten components.

Below is a screenshot of the effects entering the model more frequently than the null factor.

![](_page_32_Figure_2.jpeg)

- To the right is a screenshot of the final selected special cubic model.
- Although some lack of fit still exists, overall the model fits much better than the quadratic model.
- It is common to have some level of lack of fit in mixture models that cannot be completely accommodated.
- At this point it is wise to consult with subject matter experts as to whether the amount of LOF is of concern.
- Overall, the LOF does not appear large and may not be of concern.

![](_page_33_Figure_6.jpeg)

- Given there were 13 replicate runs, it is possible that some of them could be used as a validation set for model selection and the remainder as the training set.
- There were also some extra degrees of freedom in the experiment that could also be used for validation – this is not the usual case.
- To investigate the approach, a randomly selected subset of 10 runs were used as a validation set (mostly from the replicate runs) and the remainder for training.
- The special cubic model was defined and Generalized Regression platform used for model selection.
- As before pure component terms are forced into the model and Forward selection was used as the model selection algorithm.

- To the right is a screenshot of the final fitted model.
- Overall this model has the best fit with no significant LOF.
- However, the autovalidation models had 13 df for the LOF test while this model has 6 due to the use of some trials for the validation set.
- The autovalidation model and true validation model are actually similar.

![](_page_35_Figure_5.jpeg)

Below is a screenshot of the Profiler showing the optimized settings for Viscosity based on the reduced special cubic model.

![](_page_36_Figure_2.jpeg)

Below is a comparison of the two models, they are not identical but close and both fit the data quite well.

![](_page_37_Figure_2.jpeg)

#### **Mixture Process Factor Experiments**

- A much underutilized class of experimental designs for process development and improvement are designs with combinations of mixture and process (factorial) factors.
- In general, formulations developed under very controlled process conditions (often only one setting) do not work well in practice.
- The reason is that the blending behavior of the mixture factors changes as a function of the settings of the process factors.
- In order to develop robust and optimal processes it is important to simultaneously experiment with both the mixture and process factors.
- Such experimental designs are commonly called **mixture process factor designs**.

#### **Mixture Process Factor Experiments**

- Mixture process factor designs have a long history, however the classical designs were often infeasibly large.
- With modern optimal designs (Custom Design) mixture process factor experiments can be generated that are reasonable in size.
- The most common type of mixture process factor experiment is the mixture amount experiment, where the total amount of the mixture used is a process factor.
- We will illustrate with a case study.
- Mixture process factors still cannot have an intercept and are a bit tricky to create in JMP, but not so hard with a little practice.
- Historically, mixture process factor experiments have been very difficult to analyze for reasons given earlier and often badly over fit models were selected.

#### **Mixture-Process Factor Designs**

- A special notation is often used to write MPV models in a compact form. Each coefficient has a subscript defining the mixture factors and a superscript defining the process factors that are associated with that coefficient.
- Here is a full MPV model for three mixture factors  $X_i$  and two process factors Z. Note the  $2<sup>nd</sup>$  order terms in  $Z_i$  are often necessary.

$$
Y_{i} = \beta_{i}^{0} X_{1} + \beta_{2}^{0} X_{2} + \beta_{3}^{0} X_{3} + \beta_{i2}^{0} X_{1} X_{2} + \beta_{i3}^{0} X_{1} X_{3} + \beta_{23}^{0} X_{2} X_{3} + \beta_{12}^{0} X_{1} X_{2} X_{3} + \left[ \beta_{i}^{1} X_{1} + \beta_{2}^{1} X_{2} + \beta_{3}^{1} X_{3} + \beta_{12}^{1} X_{1} X_{2} + \beta_{13}^{1} X_{1} X_{3} + \beta_{23}^{1} X_{2} X_{3} + \beta_{12}^{1} X_{1} X_{2} X_{3} \right] Z_{1} +
$$
\n
$$
\left[ \beta_{i}^{2} X_{1} + \beta_{2}^{2} X_{2} + \beta_{3}^{2} X_{3} + \beta_{22}^{2} X_{1} X_{2} + \beta_{13}^{2} X_{1} X_{3} + \beta_{23}^{2} X_{2} X_{3} + \beta_{23}^{2} X_{1} X_{2} X_{3} \right] Z_{2} +
$$
\n
$$
\left[ \beta_{i}^{12} X_{1} + \beta_{2}^{12} X_{2} + \beta_{3}^{12} X_{3} + \beta_{12}^{12} X_{1} X_{2} + \beta_{13}^{12} X_{1} X_{3} + \beta_{23}^{12} X_{2} X_{3} + \beta_{123}^{12} X_{1} X_{2} X_{3} \right] Z_{12} +
$$
\n
$$
\left[ \beta_{1}^{11} X_{1} + \beta_{2}^{11} X_{2} + \beta_{3}^{11} X_{3} + \beta_{12}^{11} X_{1} X_{2} + \beta_{13}^{11} X_{1} X_{3} + \beta_{23}^{11} X_{2} X_{3} + \beta_{12}^{11} X_{1} X_{2} X_{3} \right] Z_{1}^{2} +
$$
\n
$$
\left[ \beta_{1}^{22} X_{1} + \beta_{2}^{22} X_{2} + \beta_{3}^{22} X_{3} + \beta_{12}^{22} X_{1} X_{2} + \beta_{23}^{22} X_{1} X_{3} + \
$$

A mixture – amount experiment was performed to determine if fly ash from coal fired plants could be used as an ingredient in concrete; a 46 run D-optimal design, created in **Custom Design** was employed.

The mixture factors are

- **Limestones**
- **Gypsum**
- **Fly Ash**
- The **Amount** factor is the total amount of the mixture added to a standard cement paste.

The response is the peak **temperature** reached in an exothermic reaction in the concrete mixture.

Temperature is a surrogate for tensile strength after 28 days.

Discovery March 2019 42

- A mixture amount experiment was performed to determine if fly ash from coal fired plants could be used as an ingredient in concrete; a 23 run D-optimal design, created in **Custom Design** was employed.
- Below is a screenshot of the full model as defined in Custom Design when creating the design.

![](_page_42_Picture_33.jpeg)

- We use autovalidation Gen Reg for the analysis.
- The mixture factors must be forced into the models.
- Autovalidation and **Pruned Forward** Selection were used to select models.
- To the right is a weighted Pareto plot of the results.
- From this analysis, a reduced mixture amount model was fit.

![](_page_43_Figure_6.jpeg)

#### The optimized results indicate max amount of Fly Ash and max amount total. *This is highly desirable.*

![](_page_44_Picture_106.jpeg)

![](_page_44_Figure_3.jpeg)

![](_page_44_Figure_4.jpeg)

![](_page_44_Figure_5.jpeg)

- Chardon (1989) discusses the development of a finishing material for cotton-polyester fabrics. We will use this example (file **MixtureProcessFabric.JMP**) to demonstrate the analysis of a MPV experiment.
- The finisher is comprised of three fabric softeners and a catalyzed resin.
	- We will designate the three mixture components as **A**, **B**, and **C** (the softeners).
- There are two process factors. **D** is the level of the catalyzed resin used in the finisher, and **E** is the total amount of softener in the finisher.
- Note factor **E** is a **total amount** factor for the three mixture factors.

- The response is **hydrophobicity** of the fabric (water repellent measure), which the researchers would like to maximize.
- Due to heteroscedasticity the authors recommended analyzing the log of hydrophobicity.
- The researchers ran a simplex centroid mixture design at each of 7 settings of the process factors.
	- The process factor design is known as an equiradial (Doelhert) response surface design, which is hexagonal in shape.
- There are a total of 49 runs in the MPV and the full MPV model has 42 potential terms to estimate – similar to our example given earlier.

We will use autovalidation and Gen Reg to analyze the experiment. Below is the full model, with 42 terms:

$$
Y_{i} = \beta_{1}^{0}A + \beta_{2}^{0}B + \beta_{3}^{0}C + \beta_{12}^{0}AB + \beta_{13}^{0}AC + \beta_{23}^{0}BC + \beta_{123}^{0}ABC +
$$
\n
$$
\left[\beta_{1}^{D}A + \beta_{2}^{D}B + \beta_{3}^{D}C + \beta_{12}^{D}AB + \beta_{13}^{D}AC + \beta_{23}^{D}BC + \beta_{123}^{D}ABC\right]D +
$$
\n
$$
\left[\beta_{1}^{E}A + \beta_{2}^{E}B + \beta_{3}^{E}C + \beta_{12}^{E}AB + \beta_{13}^{E}AC + \beta_{23}^{E}BC + \beta_{123}^{E}ABC\right]E +
$$
\n
$$
\left[\beta_{1}^{DE}A + \beta_{2}^{DE}B + \beta_{3}^{DE}C + \beta_{12}^{DE}AB + \beta_{13}^{DE}AC + \beta_{23}^{DE}BC + \beta_{123}^{DE}ABC\right]DE +
$$
\n
$$
\left[\beta_{1}^{D^{2}}A + \beta_{2}^{D^{2}}B + \beta_{3}^{D^{2}}C + \beta_{12}^{D^{2}}AB + \beta_{13}^{D^{2}}AC + \beta_{23}^{D^{2}}BC + \beta_{123}^{D^{2}}ABC\right]D^{2} +
$$
\n
$$
\left[\beta_{1}^{E^{2}}A + \beta_{2}^{E^{2}}B + \beta_{3}^{E^{2}}C + \beta_{12}^{E^{2}}AB + \beta_{13}^{E^{2}}AC + \beta_{23}^{E^{2}}BC + \beta_{123}^{E^{2}}ABC\right]E^{2}
$$

Below is a weighted Pareto Plot of the autovalidation results. We will fit a model containing the pure components and the effects > null

![](_page_48_Figure_2.jpeg)

To the right is a screenshot of fitted model based on the autovalidation results.

The fit appears quite good.

The published model is much large and does not fit as well; see below.

![](_page_49_Picture_111.jpeg)

![](_page_49_Figure_5.jpeg)

Below are screenshots of Ternary Plot displays using the autovalidation model.

The plots demonstrate the highly nonlinear behavior of the response as a function of the mixture and process factors.

![](_page_50_Figure_3.jpeg)

Pred Formula Log Hydrophobicit

 $\overline{\mathbf{3}}$ 

4.5

 $0.9$ 

The goal of the experiment was to find settings of the factors that maximizes hydrophobicity. Using the autovalidation model and the Prediction Profiler we find the optimized settings – quite different from the original published recommendation.

![](_page_51_Figure_2.jpeg)

### **Summary and Conclusions**

- Traditionally building predictive models from mixture and mixture process DOE data has been limited by the lack of validation trials to control over fitting.
- Typically a DOE budget and time does not make it feasible to perform a separate set of validation trials.
- Autovalidation and Fractionally Weighted Bootstrapping are two new viable techniques that enable predictive modeling from DOE data without running a set of validation trials.
- The techniques use the original training data and bootstrapping concepts to form validation sets.
- *Autovalidation and FWB should be considered a part of mixture DOE analysis where the goal is to build predictive models.*

#### **Bibliography**

- Cornell, J.A. (2002). Experiments with Mixtures 3rd Ed. John Wiley & Sons.
- Cornell, J.A., and Gorman, J.W. (2002). "Two New Mixture Models: Living With Collinearity but Removing Its Influence." *Journal of Quality Technology, Vol 35, No 1.*
- Miller, A.J. (2002). *Subset Selection in Regression*, *2nd Edition*. Chapman Hall/CRC, 235 pp.
- Redgate, P.E., Piepel, G.F., and Hrma, P. (1992). "Second-Order Model Selection in Mixture Experiments." ASA, *Proceedings of the Section on Physical and Engineering Sciences.*
- Scheffe, Henri (1958). "Experiments with Mixtures." *Journal of the Royal Statistical Society*, *Ser. B, 20, 344-360*.

#### **Bibliography**

- Smith, W.F. (2005). "Experimental Design for Formulation." *ASA-SIAM Series on Statistics and Applied Probability*, ASA, Alexandria, VA, USA.
- Wu, Y., Boos, D., and Stefanski, L. (2007), "Controlling Variable Selection by the Addition of Pseudovariables", *Journal of the American Statistical Association.*